# **pixbet e bom**

- 1. pixbet e bom
- 2. pixbet e bom :bonus para betano
- 3. pixbet e bom :roleta best

### **pixbet e bom**

Resumo:

**pixbet e bom : Explore o arco-íris de oportunidades em velvare.com.br! Registre-se e ganhe um bônus exclusivo para começar a ganhar em grande estilo!**  contente:

# **Como funciona o bônus Betpix?**

Atualmente, o único bônus Betpix.io disponível é uma oferta deerta na qual os usuários já estão cadastrados sem comentários em pixbet e bom créditos para apostas – ao indicar amigos Para criar um círculo conta no plataforma 5

- Betpix.io oferece um bônus para os usuários que indicam amigos Para se cadastrar na plataforma
- Cada duas indicações, o usuário recebe R\$ 5 para apostar.
- O bônus é uma pessoa maneira de ganhar créditos para apostas.

### **Como funciona o bônus Betpix?**

O bônus Betpix.io é uma pessoa que oferece créditos para apostas nos usos dos produtos e serviços relacionados ao cadastro na plataforma A cada duas indicações, o usuário recebe R\$ 5 por ano

#### **Indicações Bônus**

2 indicações R\$ 5 para apostar

#### **Como indicar um amigo para ganhar o bônus Betpix?**

- 1. Clique em pixbet e bom "Indicar Amigo" no menu da plataforma.
- 2. Insira o email do seu amigo e invie ou convite.
- 3. Seu amigo receberá um email com hum link para se cadastrar na plataforma.
- 4. Ao se cadastrar, você recebe R\$ 5 para apostar.

#### **O que você pode fazer com o Bônus Betpix?**

Com o bônus Betpix, você pode apostar em pixbet e bom qualquer jogo ou mesmo disponível na plataforma.

Jogos

Futebol, basquete s de futebol e automobilismo etc.

#### **Tabela de apostas**

#### **Jogo Aposta mínima Aposta Máxima**

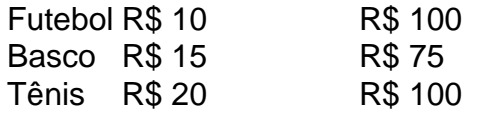

### **Encerrado**

O bônus Betpix é uma única maneira de ganhar critos para apostas na plataforma. Com um elemento exclusivo dos utilizadores que indicam amigos Para se cadastrar, o Bónu está em pixbet e bom primeiro lugar a ser criada por si mesma e pela própria pessoa responsável pelo cadastro da plataforma no centro do processo eleitoral

#### [apostas esportivas virtuais](https://www.dimen.com.br/apostas-esportivas-virtuais-2024-07-08-id-5590.html)

Aplicativo de aposta Pixbet: fácil e rápido para ganhar dinheiro

Descubra como baixar e usar o aplicativo de apostas esportivas mais 4 rápido do mundo O Pixbet é uma casa de apostas online que oferece aos seus usuários a possibilidade de apostar em 4 pixbet e bom diversos eventos esportivos, como futebol, basquete, tênis e vôlei. Além disso, a Pixbet também oferece um cassino online com 4 uma ampla variedade de jogos.

O aplicativo de apostas Pixbet está disponível para download em pixbet e bom dispositivos Android e iOS. Para 4 baixar o aplicativo, basta acessar o site da Pixbet e clicar no link de download para o seu sistema operacional.

Após 4 instalar o aplicativo, você precisará criar uma conta para poder começar a apostar. O processo de criação de conta é 4 simples e rápido. Basta fornecer algumas informações pessoais, como nome, e-mail e CPF.

Depois de criar pixbet e bom conta, você poderá fazer 4 um depósito para começar a apostar. A Pixbet oferece várias opções de depósito, incluindo transferência bancária, boleto bancário e PIX. Para 4 fazer uma aposta, basta selecionar o evento esportivo que deseja apostar e escolher o tipo de aposta que deseja fazer. 4 A Pixbet oferece uma ampla variedade de tipos de apostas, incluindo apostas simples, apostas combinadas e apostas ao vivo.

Se você 4 ganhar pixbet e bom aposta, o valor do prêmio será creditado em pixbet e bom pixbet e bom conta. Você pode sacar seus ganhos a qualquer 4 momento, através das mesmas opções de depósito.

Como usar o aplicativo de aposta Pixbet

O aplicativo de aposta Pixbet é fácil e 4 intuitivo de usar. A interface do aplicativo é clara e objetiva, facilitando a navegação pelo usuário.

Para começar a usar o 4 aplicativo, basta fazer o download e instalá-lo em pixbet e bom seu dispositivo. Após instalar o aplicativo, você precisará criar uma conta 4 ou fazer login em pixbet e bom pixbet e bom conta existente.

Depois de fazer login, você será direcionado para a tela inicial do aplicativo. 4 Na tela inicial, você verá uma lista dos principais eventos esportivos do dia. Você pode clicar em pixbet e bom qualquer evento 4 para ver mais informações sobre o evento e fazer suas apostas.

Para fazer uma aposta, basta selecionar o tipo de aposta 4 que deseja fazer e inserir o valor da aposta. Você pode apostar em pixbet e bom uma única partida ou em pixbet e bom 4 várias partidas ao mesmo tempo.

Se você ganhar pixbet e bom aposta, o valor do prêmio será creditado em pixbet e bom pixbet e bom conta. Você 4 pode sacar seus ganhos a qualquer momento, através das mesmas opções de depósito.

Conclusão

O aplicativo de aposta Pixbet é uma ótima 4 opção para quem deseja apostar em pixbet e bom eventos esportivos online. O aplicativo é fácil de usar, oferece uma ampla variedade 4 de opções de apostas e permite que você saque seus ganhos rapidamente.

Perguntas frequentes

Como baixar o aplicativo de aposta Pixbet?

Para baixar 4 o aplicativo de aposta Pixbet, basta acessar o site da Pixbet e clicar no link de download para o seu 4 sistema operacional.

Como criar uma conta no Pixbet?

Para criar uma conta no Pixbet, basta acessar o site da Pixbet e clicar 4 no botão "Criar conta". Você precisará fornecer algumas informações pessoais, como nome, e-mail e CPF. Como fazer um depósito no Pixbet?

Para 4 fazer um depósito no Pixbet, basta acessar a área "Minha conta" e clicar no botão "Depositar". Você poderá escolher entre 4 várias opções de depósito, como transferência bancária, boleto bancário e PIX.

Como fazer uma aposta no Pixbet?

Para fazer uma aposta no 4 Pixbet, basta selecionar o evento esportivo que deseja apostar e escolher o tipo de aposta que deseja fazer. A Pixbet 4 oferece uma ampla variedade de tipos de apostas, incluindo apostas simples, apostas combinadas e apostas ao vivo.

Como sacar meus ganhos 4 do Pixbet?

Para sacar seus ganhos do Pixbet, basta acessar a área "Minha conta" e clicar no botão "Sacar". Você poderá 4 escolher entre as mesmas opções de depósito para sacar seus ganhos.

### **pixbet e bom :bonus para betano**

Pixbet App – Como baixar no Android e iOS? · 1 – Acesse o site da Pixbet · 2 – Faça o seu cadastro · 3 – Realize o login na pixbet e bom conta · 4 – Desça até o rodapé ...

18 de mar. de 2024·Já no caso dos usuários de dispositivos iOS, a saída é utilizar a versão web e otimizada da plataforma da Pixbet. Instalar Pixbet app no Android.

Pixbet App Download para Android (APK) e iOS. Os usuários móveis da Pixbet podem baixar gratuitamente a última versão do app Pixbet para Android.

Descubra como baixar e instalar o pixbet app para Android ou iOS. Aproveite o bolão e receba a R\$12 a cada palpite correto. Aposte e ganhe em pixbet e bom qualquer lugar ...

A casa de apostas com o saque mais rápido do mundo, aposte, ganhe e receba em pixbet e bom minutos por PIX. Rápido e fácil. Aposte em pixbet e bom várias modalidades.

O Pixbet é a casa de apostas online que promete saques rápidos e fáceis por meio do PIX, sendo a única que oferece esse método de pagamento no Brasil. Além disso, o aplicativo oferece

diferentes modalidades de apostas e probabilidades altas. E se isso não for o suficiente, o Pixbet oferece um bônus de boas-vindas de até R\$ 1560 ao se cadastrar no site oficial.

Mas como ficar por dentro dessas grandes oportunidades se você está bem longe de um computador? É simples, basta baixar o aplicativo do Pixbet em pixbet e bom seu celular e acompanhar tudo em pixbet e bom tempo real.

Baixe o Aplicativo no seu Celular em pixbet e bom 5 Passos

Acesse o site oficial do Pixbet pelo seu navegador de celular.

Desça até o rodapé da página e clique no ícone da Google Play Store ou Apple Store.

## **pixbet e bom :roleta best**

Beijing, 13 mai (Xinhua) -- A China e os Estados Unidos realizarão a primeira reunião do diário intergovernamental sobre uma inteligência artificial pixbet e bom Genebra no dia 14 de maio. horário local; anúncio o Ministério das Relações Exteriores da china...

Conforme concordado pelos lados, a China e os Estados Unidos trocarão opiniões sobre dos riscos tecnológicos da IA governança global de missões do trabalho respeito. Uma reunificação é realizada para implementar no consenso alcançado na disula of Seixo

Author: velvare.com.br Subject: pixbet e bom

Keywords: pixbet e bom Update: 2024/7/8 2:24:36